**SESTIVAL** 

**Bellezze Interiori** 

Vivi i Giardini Segreti del Lago

## 6-7 maggio, Como 27-28 maggio, Tremezzina

Il Festival che apre al pubblico alcuni dei giardini privati più suggestivi del Lago di Como, animandoli con musica, arte e tanto altro!

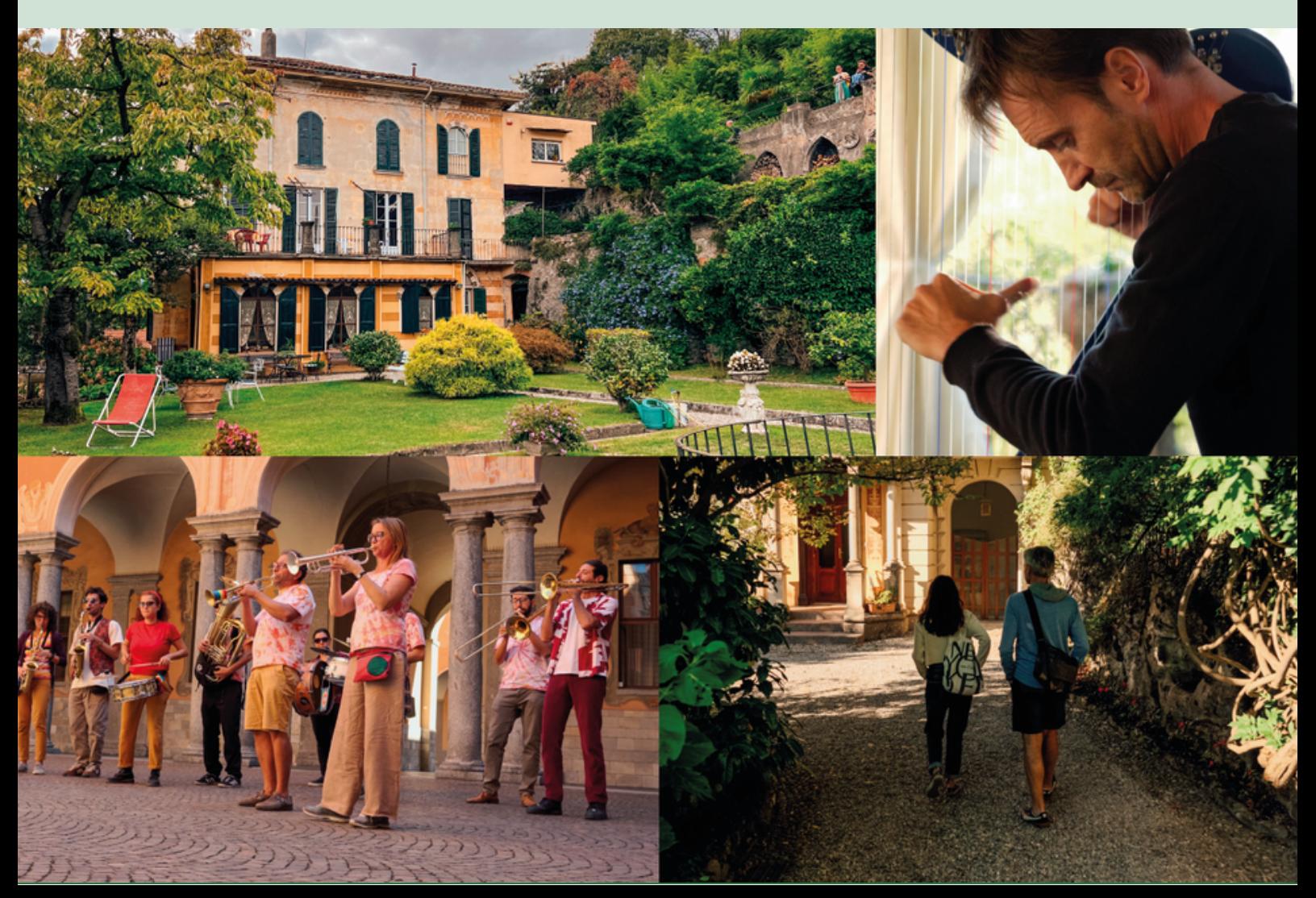

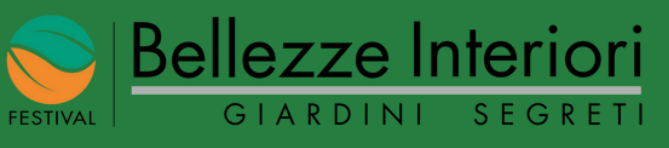

## **CODICE SCONTO ISTRUZIONI PER L'USO**

Vai alla pagina Ticket Como del nostro sito [www.bellezzeinteriori.it/ticket-como](http://www.bellezzeinteriori.it/ticket-como)

Seleziona il numero di biglietti desiderati e clicca su "AGGIUNGI AL CARRELLO"

2

## Clicca su "Riscatta Codice" e inserisci: BELCOMO23

Cliccando "Salva" visualizzerai lo sconto e potrai "Procedere alla cassa"

N.B: Il codice sconto vale per il biglietto Intero ed è utilizzabile una sola volta per ogni indirizzo e-mail

3